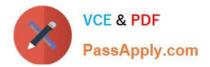

# 1Z0-961<sup>Q&As</sup>

Oracle Financials Cloud: Payables 2017 Implementation Essentials

## Pass Oracle 1Z0-961 Exam with 100% Guarantee

Free Download Real Questions & Answers **PDF** and **VCE** file from:

https://www.passapply.com/1z0-961.html

100% Passing Guarantee 100% Money Back Assurance

Following Questions and Answers are all new published by Oracle Official Exam Center

Instant Download After Purchase

100% Money Back Guarantee

- 😳 365 Days Free Update
- 800,000+ Satisfied Customers

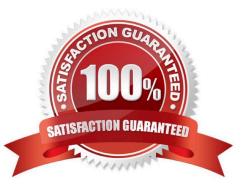

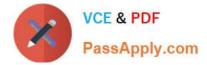

### **QUESTION 1**

Which two statements are true about the Invoice Validation process?

- A. updates supplier balances
- B. validates project information
- C. creates tax lines and distributions

D. creates withholding tax invoices, if withholding tax is enabled to create withholding tax at payment, so that you can make payment on this invoice

E. creates accounting entries in draft

Correct Answer: AB

### **QUESTION 2**

What job roles are required to access information within Functional Setup Manager?

- A. Application Implementation Manager
- B. Functional Setup Manager Superuser
- C. Application Implementation Consultant
- D. Any Functional User
- E. IT Security Manager

Correct Answer: AC

#### **QUESTION 3**

You want to have an invoice line automatically distributed across multiple cost centers. For example, you

want your monthly utility bill allocated across multiple cost centers based on a percentage.

Select two methods to achieve this.

- A. Customize the Subledger Accounting rules to allocate costs.
- B. Define a distribution set and assign it manually to the invoice.
- C. Enter the invoice in Payables and then use general ledger\\'s Calculation Manager to allocate the costs.
- D. Define a distribution set and assign it to the supplier.

Correct Answer: AB

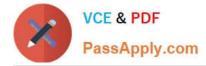

#### **QUESTION 4**

Identify what Oracle considers two best practices when setting up Payables and Receivables account access for bank reconciliation.

A. Only business units who use the same ledger as the bank accounts owning legal entity can be assigned access.

B. Business units must be granted access to the bank account.

C. Assign a few general ledger cash accounts o multiple bank accounts to facilitate book- to-bank reconciliation.

D. Allow bank accounts to be accessed by all roles and users because the default valued to secure a bank account by users and roles is No.

E. Do not assign bank accounts to business units.

Correct Answer: AB

#### **QUESTION 5**

You have 10 ledgers and 30 business units and want to leverage Reference Data Sets. What is the function of Reference Data Sets?

- A. allow you to secure data by business unit
- B. allow you to assign multiple business units to users in a shared service center
- C. allow you to maintain sets of related data in a Data Dictionary
- D. allow you to share reference data, such as payment terms, across multiple business units to avoid redundant setup

Correct Answer: D

Latest 1Z0-961 Dumps

1Z0-961 VCE Dumps

1Z0-961 Exam Questions